#### [T](#page-18-0)ime Series Data and Fourier Transforms

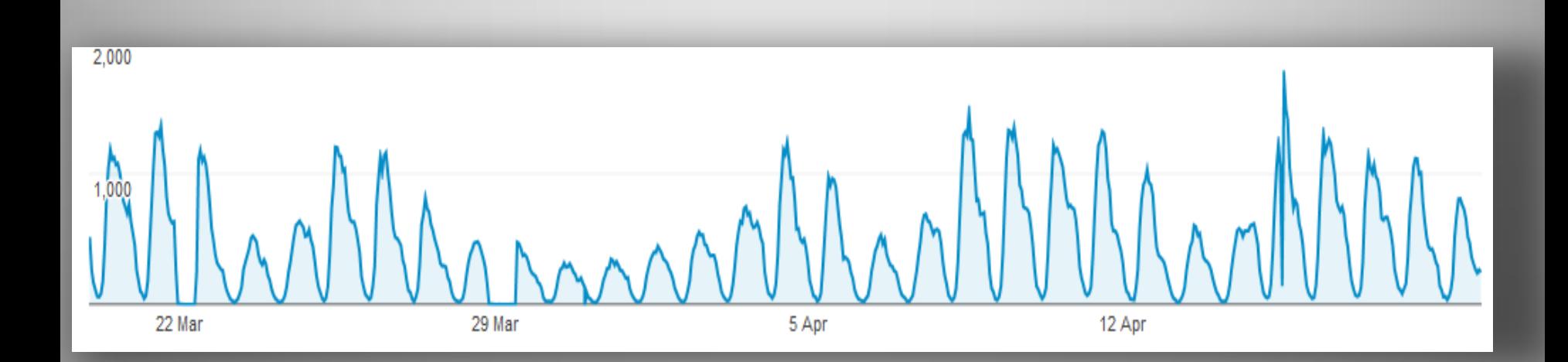

#### Jason Bailey

### Quick Summary

- Look Time Series Data
- See data in Time domain (time series) and Frequency domain (using Fourier Transform)
- Application: Filter data/Extract pattern with Fourier Transform
- FFT Fast Fourier Transform

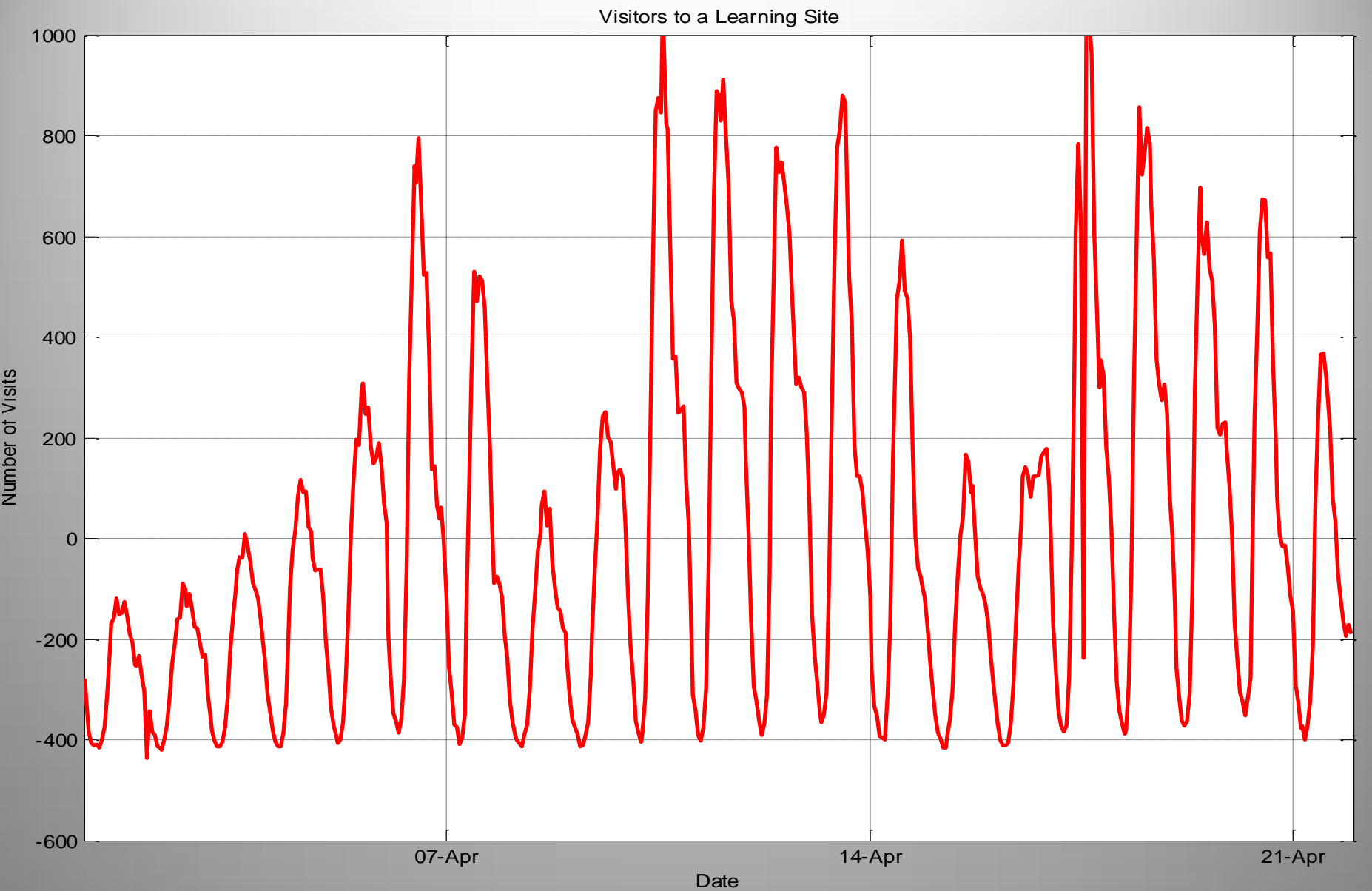

ш

#### What is Time Series Data

- A sequence of data points
- Typically at successive points in time spaced at uniform time intervals
- Used:
- statistics, signal processing, pattern recognition, finance, weather forecasting, earthquake prediction, control engineering and communications engineering

## What if we want to extract a pattern from time series data?

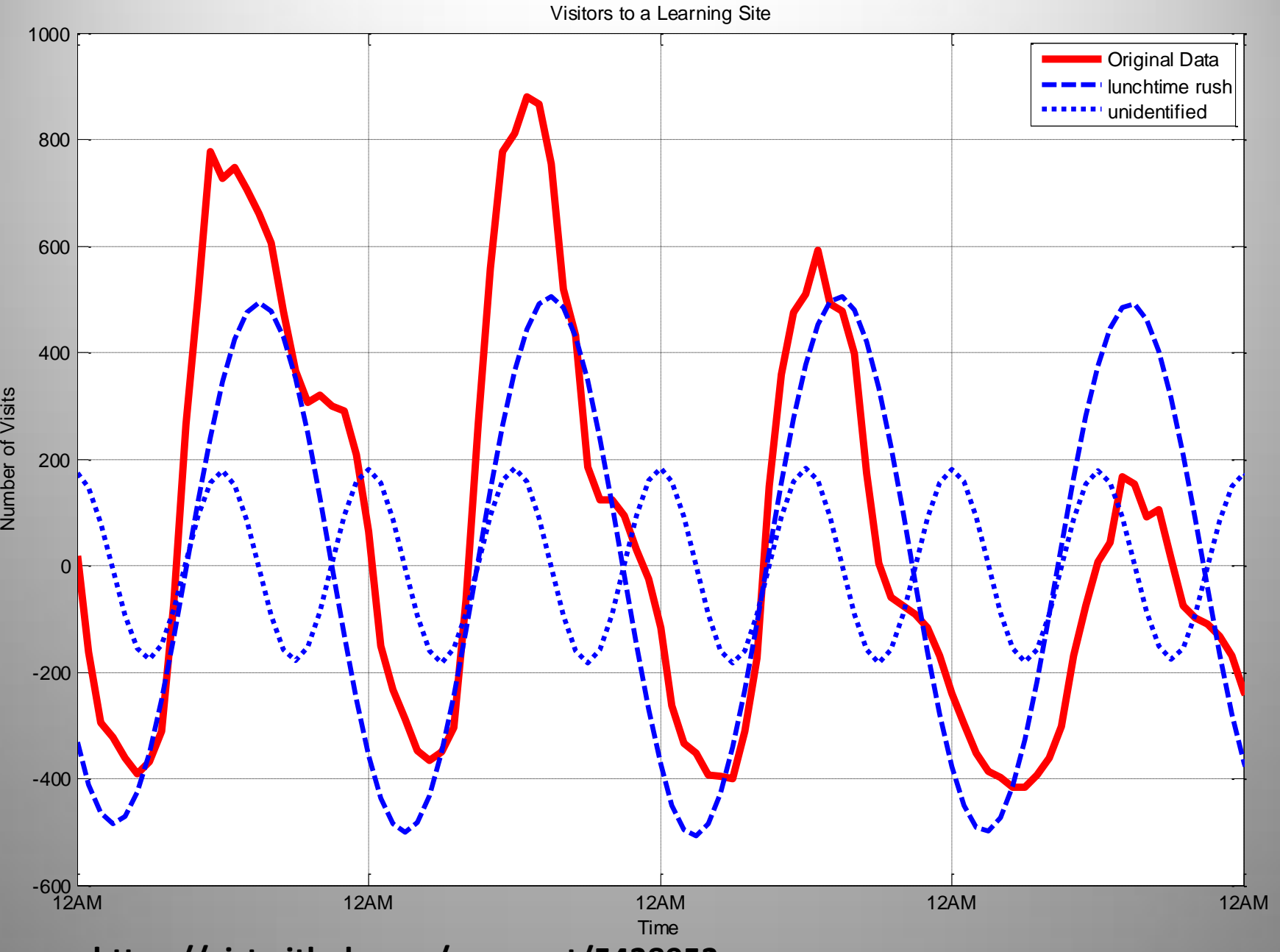

**https://gist.github.com/espeecat/5438953**

## [A](#page-18-0) sine wave or sinusoid

# $y(t) = A \sin(2\pi ft + \phi)$ Sometimes 2πf written as ω

Cosine too

#### [Mu](#page-18-0)ch better to see it in a graph

- Use a tool like Matlab
	- A programmable calculator with good graph/chart abilities
- Other tools are available and much cheaper

#### [An e](#page-18-0)xample of a sinusoid and FFT

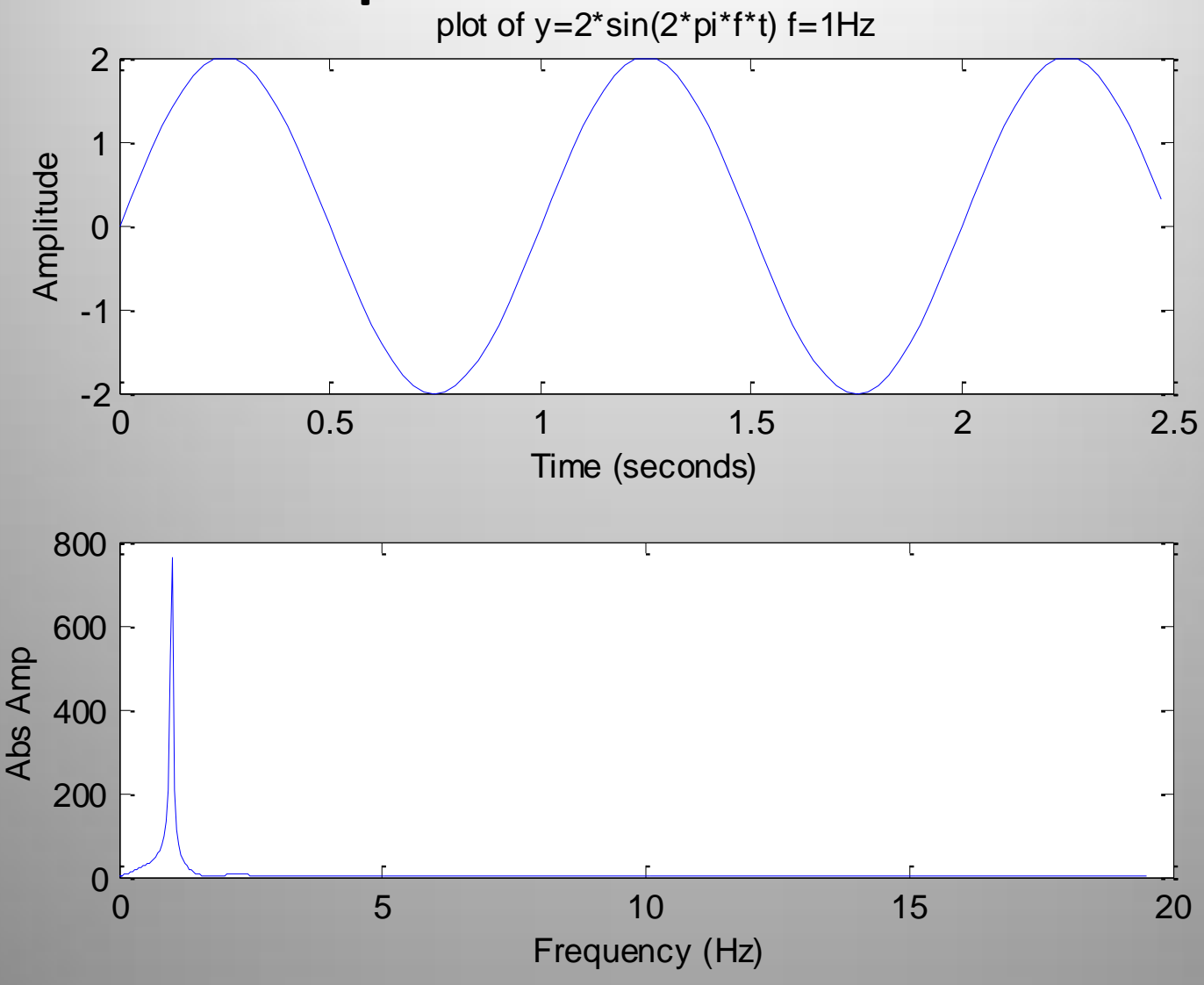

https://gist.github.com/espeecat/5439069

### [Th](#page-18-0)e Fourier Transform (FFT)

- Based on Fourier Series represent periodic time series data as a sum of sinusoidal components (sine and cosine)
- (Fast) Fourier Transform [FFT] represent time series in the frequency domain (frequency and power)
- The Inverse (Fast) Fourier Transform [IFFT] is the reverse of the FFT
- Like graphic equaliser on music player

$$
\frac{a_0}{2} + \sum_{n=1}^{\infty} a_n \cos(nx) + b_n \sin(nx)
$$

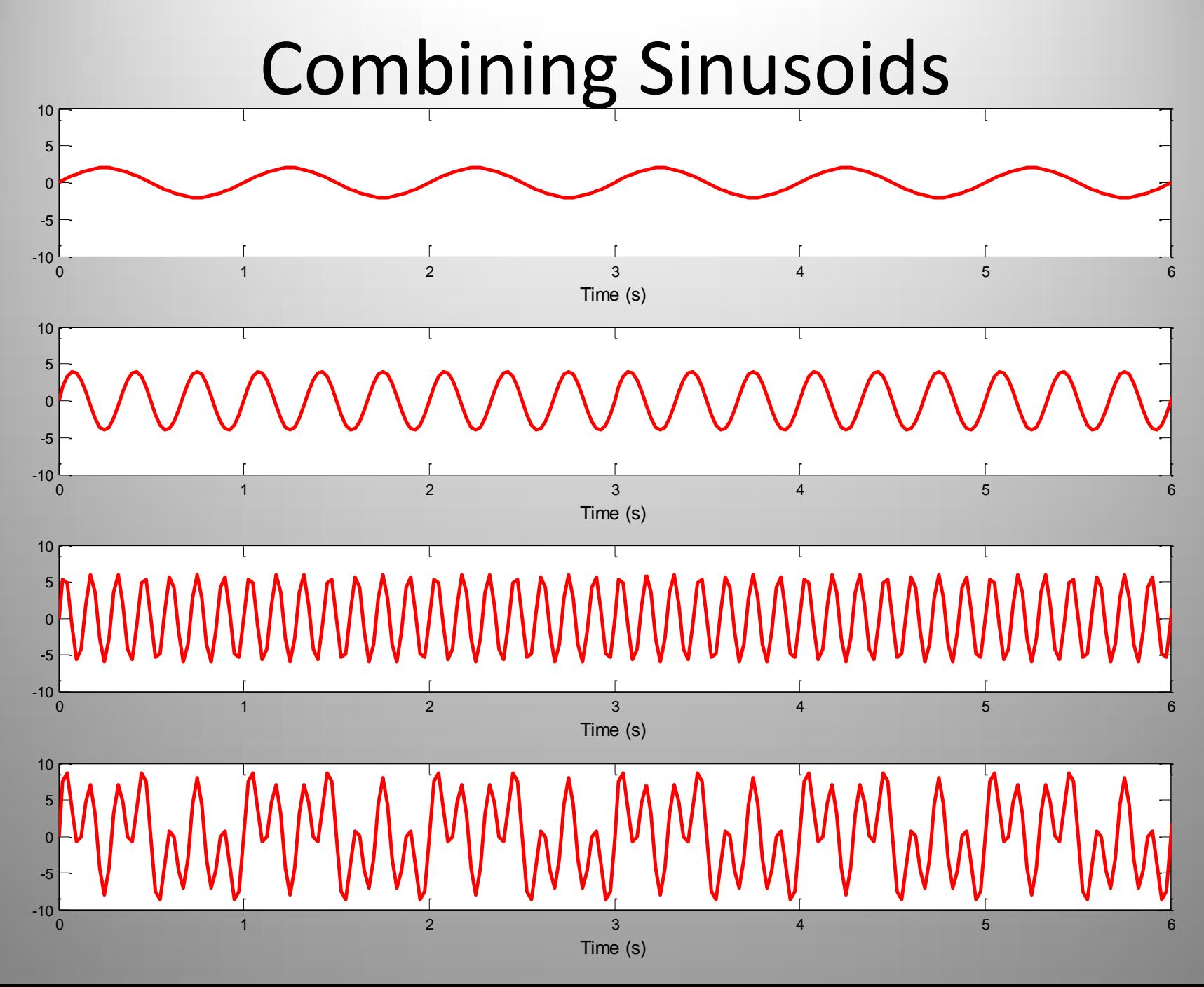

#### [Look](#page-18-0)ing at the Fourier Transforms

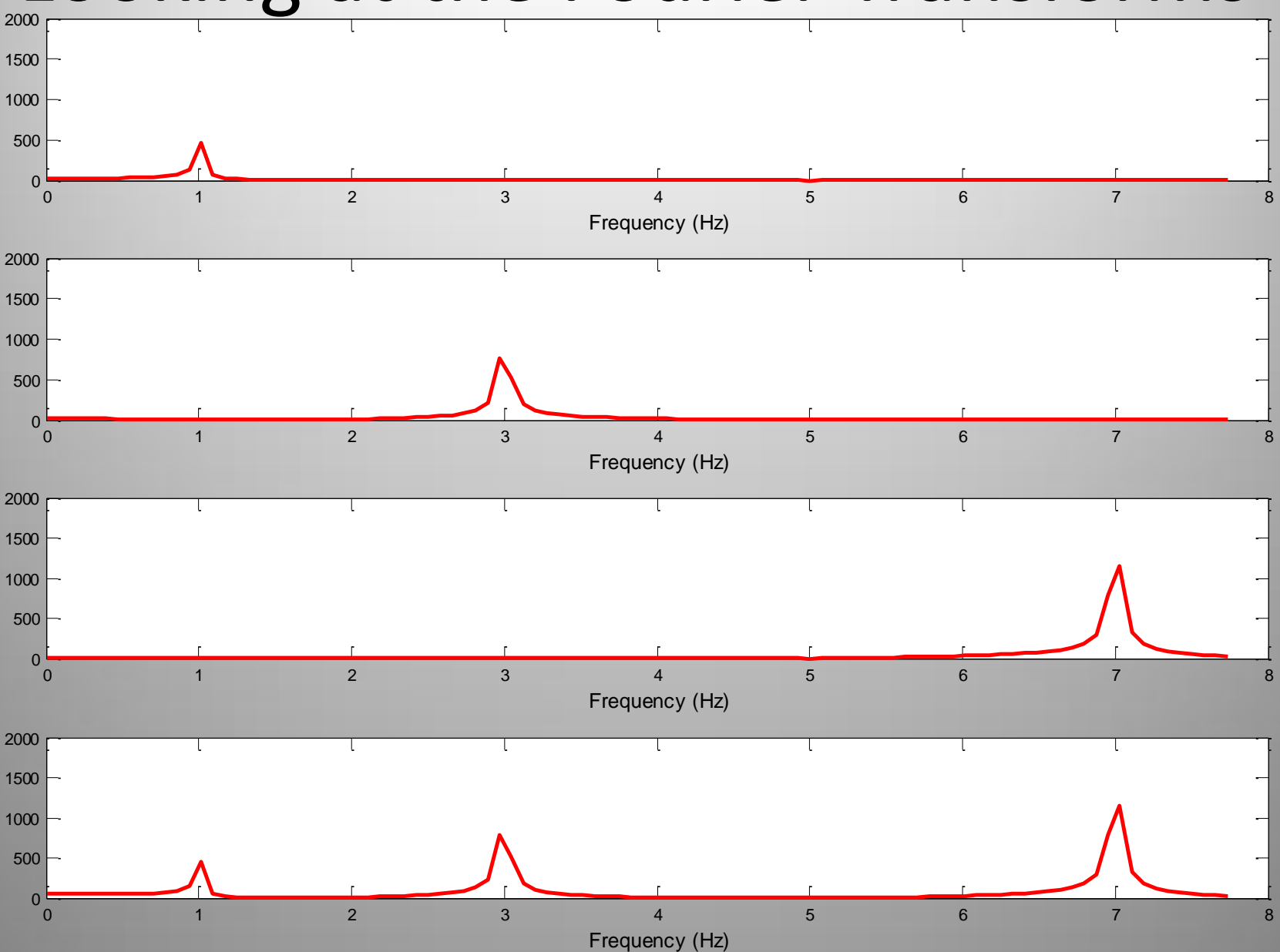

#### [Appl](#page-18-0)ications of Fourier Transform

- Shazam "finger printing" using Fourier **Transforms**
- Images The Gabor Transform for facial recognition?
- Filtering data/ Extracting patterns
- Sound processing discarding sound
- System Identification

### [Th](#page-18-0)e (Fast) Fourier Transform

- Discrete-time Fourier Transform –assumes sampled data and limited length
- Implementations available in lots of programming languages e.g. http://www.fftw.org/
- Python numpy.fft

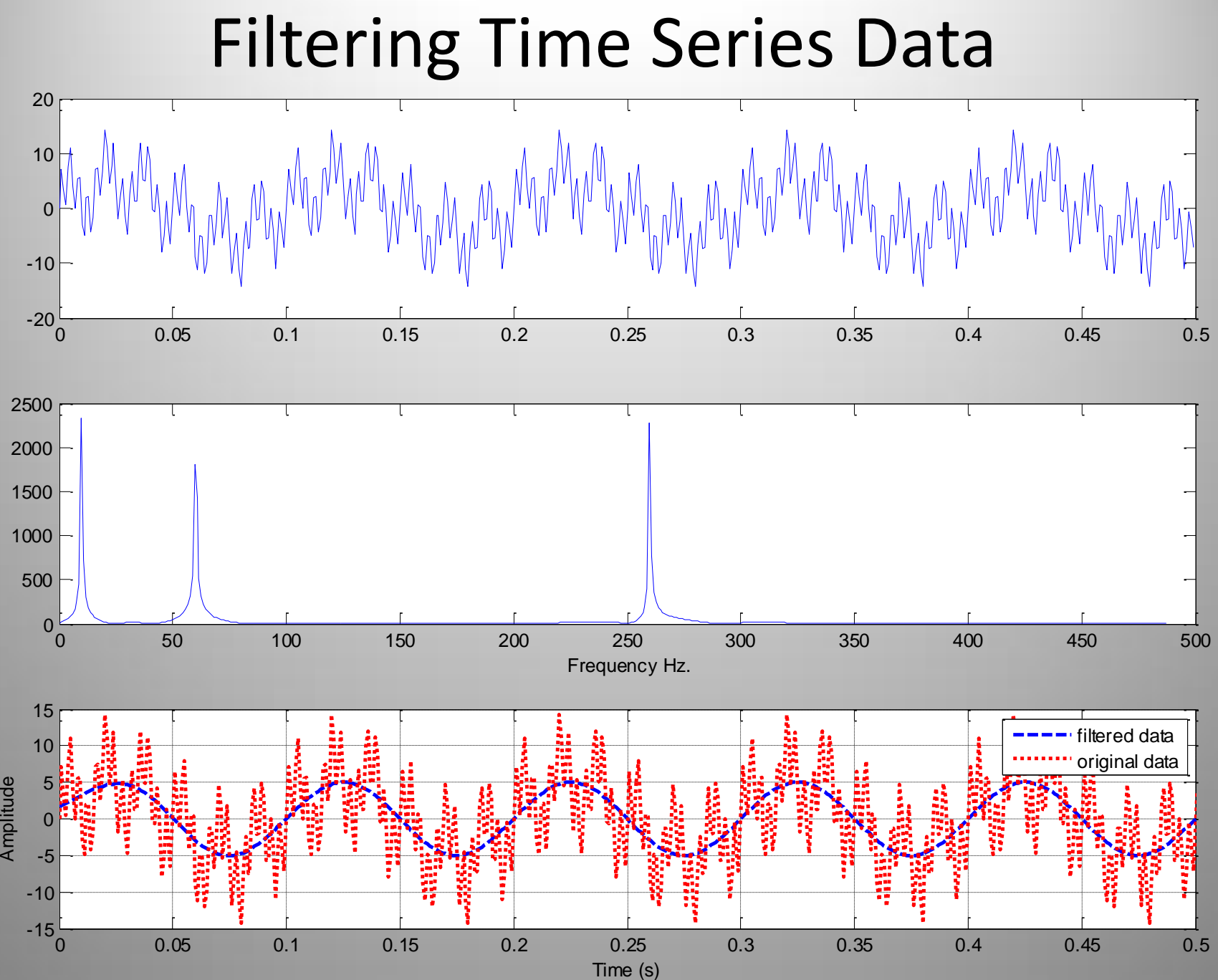

#### [O](#page-18-0)riginal data and filtered data

Comparison of original and filtered data

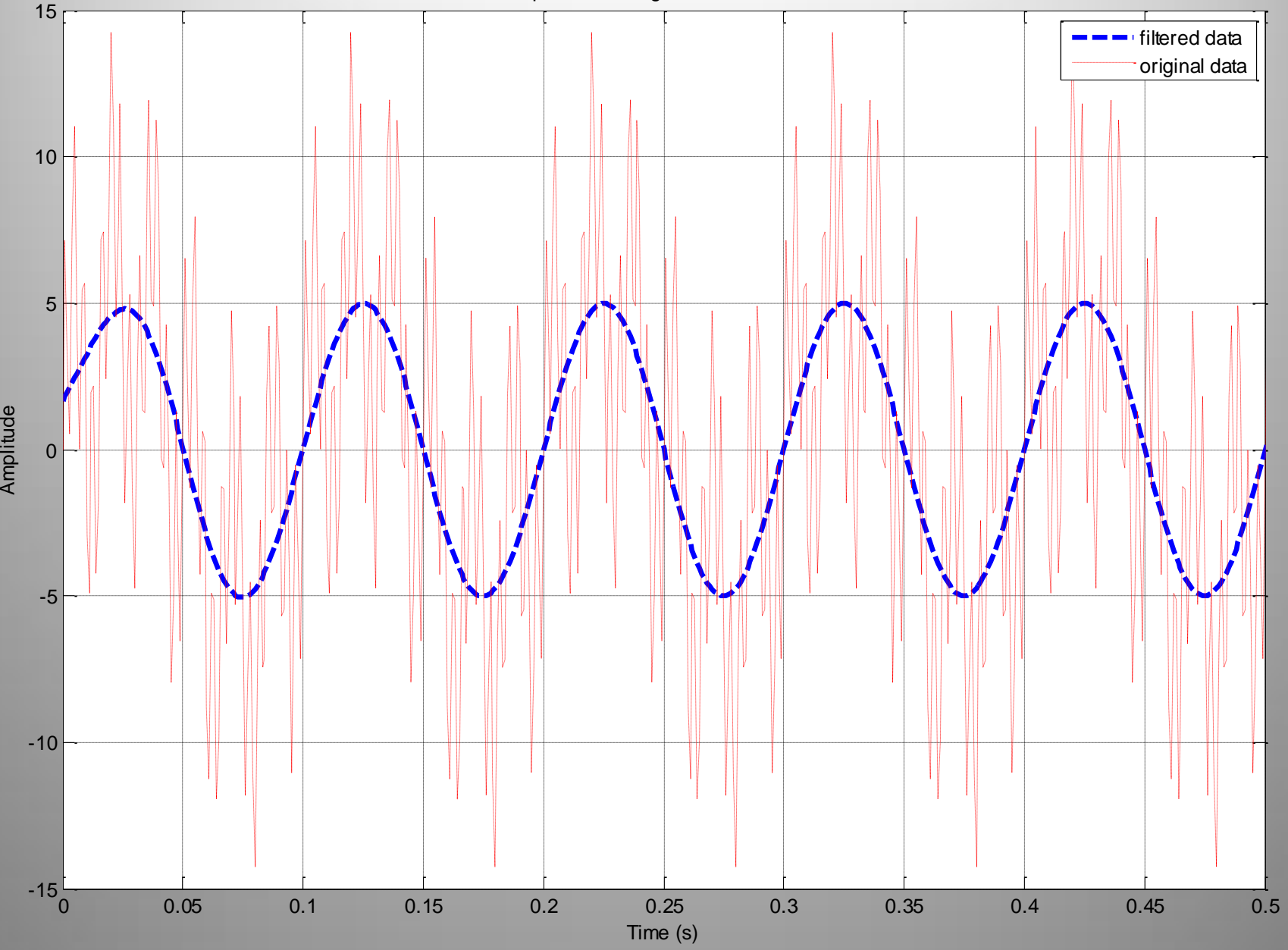

#### Thank you

Alternative to Matlab

- SciLab <https://www.scilab.org/>
- Octave <http://www.gnu.org/software/octave/>
- R <http://www.r-project.org/>
- Programming language & graph library

Twitter @espeecat www.jasonbailey.net

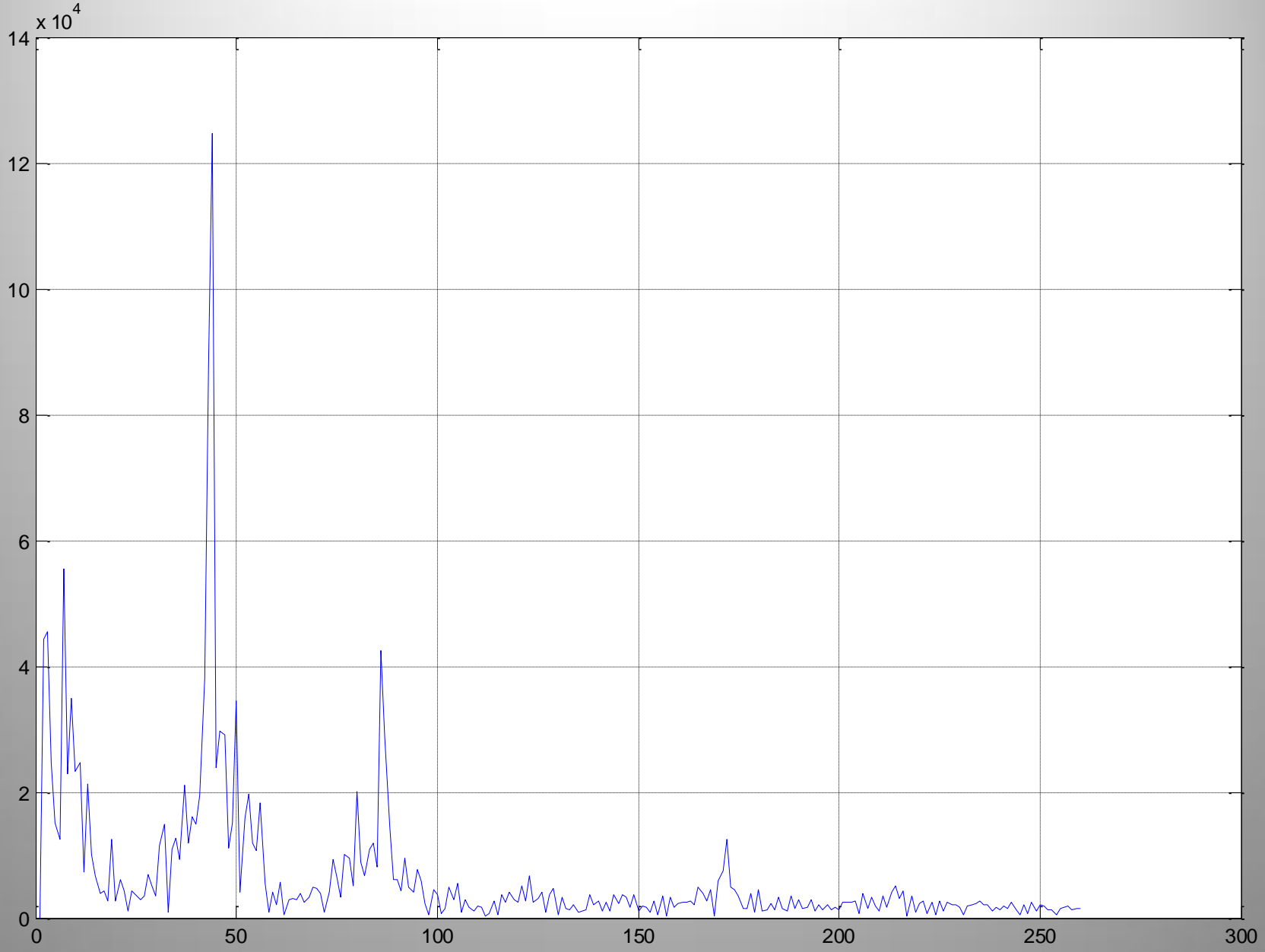

#### [Disc](#page-18-0)rete-Time Fourier Transform

- $X_{2\pi}(\omega) = \sum_{n=1}^{\infty} x[n] e^{-i\omega n}.$ •  $ω = 2πf$  –angular  $n = -\infty$ frequency
- Euler Formula used but this represents

$$
e^{i2\pi ft} = \cos(2\pi ft) + i\sin(2\pi ft)
$$

<span id="page-18-0"></span>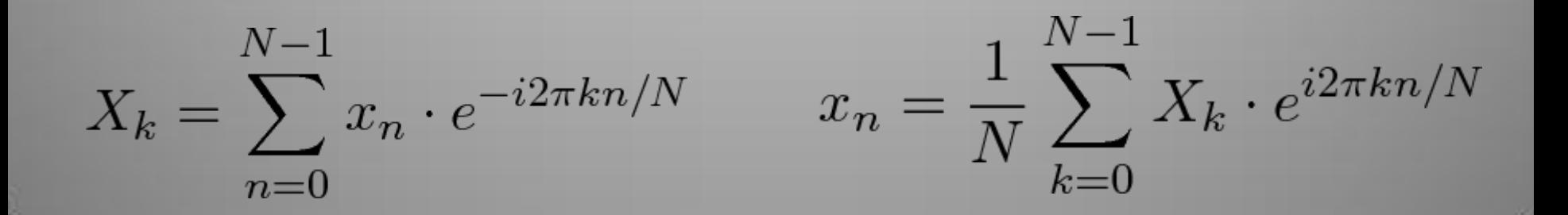